## CSE 333 Lecture 21 -- fork, pthread\_create

### **Hal Perkins**

Department of Computer Science & Engineering University of Washington

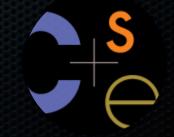

### Administrivia

#### HW4 is due Thursday night

- <panic> if you haven't started yet </panic>

Final exam: a week from Wednesday, 2:30

- Review Q&A Tuesday, 4:30, EE 045

### Some common HW4 bugs

Your server works, but is really really slow

check the 2nd argument to the QueryProcessor constructor

Funny things happen after the first request

- make sure you're not destroying the HTTPConnection object too early (e.g., falling out of scope in a while loop)

Server crashes on blank request

 make sure you handle the case that read() [or WrappedRead] returns 0

## Previously

We implemented hw3 searchserver, but it was sequential

- it processed requests one at a time, in spite of client interactions blocking for arbitrarily long periods of time
  - this led to terrible performance

#### Servers should be concurrent

- process multiple requests simultaneously
  - issue multiple I/O requests simultaneously
  - overlap the I/O of one request with computation of another
  - utilize multiple CPUs / cores

## Today

We'll go over three versions of searchserver

- sequential
- concurrent
  - processes [ fork() ]
  - threads [ pthread\_create() ]

Alternative (which we won't get to): non-blocking, event driven version

non-blocking I/O [ select()]

### Sequential

#### pseudocode:

listen fd = Listen(port);

#### while(1) {

}

client\_fd = accept(listen\_fd); buf = read(client\_fd); resp = ProcessQuery(buf); write(client\_fd, resp); close(client\_fd);

#### look at searchserver\_sequential/

## Whither sequential?

#### Benefits

- super simple to build
- Disadvantages
- incredibly poorly performing
  - one slow client causes all others to block
  - poor utilization of network, CPU

### pid\_t fork(void);

Fork is used to create a new process (the "child") that is an exact clone of the current process (the "parent")

- everything is cloned (except threads)
  - all variables, file descriptors, open sockets, etc.
  - the heap, the stack, etc.
- primarily used in two patterns
  - servers: fork a child to handle a connection
  - shells: fork a child, which then exec's a new program

### fork() and address spaces

#### Remember this picture...?

- a process executes within an address space
- the address space includes:
  - a stack (for stack frames)
  - heap (for dynamically allocated data)
  - text segment (containing code)
  - etc.

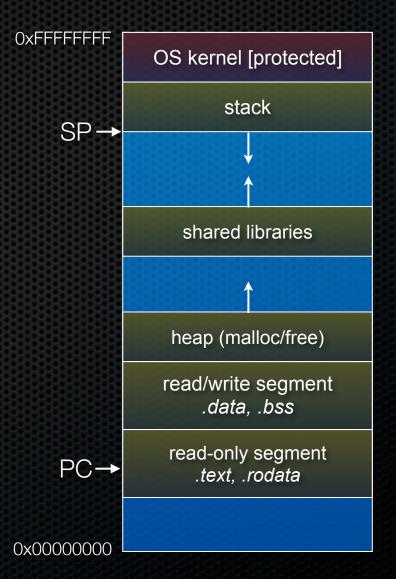

### fork() and address spaces

Fork causes the OS to clone the address space, creating a brand new process

- the new process starts life as a copy the old process in (nearly) every way
- the copies of the heap, stack, text segment, etc. are (nearly) identical
- the new process has copies of the parent's data structures, stack-allocated variables, open file descriptors, and so on

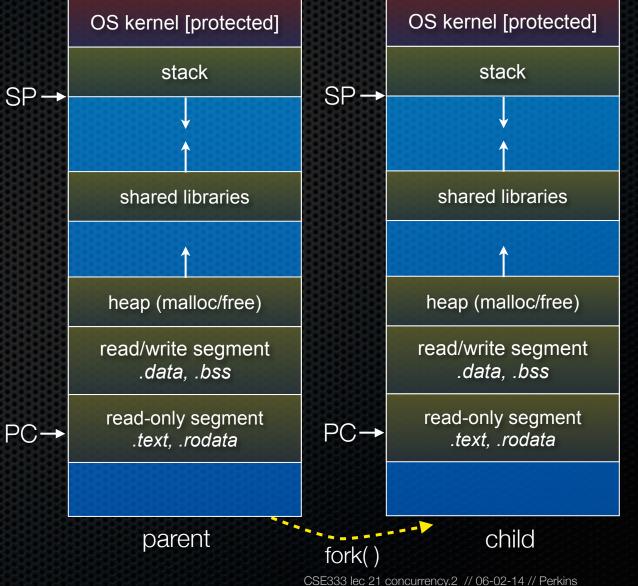

### fork() has peculiar semantics

- the parent invokes fork()
- the operating system clones the parent
- **both** the parent and the child return from fork
  - parent receives child's pid
  - child receives a "0" as pid

| par    | ent |  |
|--------|-----|--|
| fork() |     |  |
|        | OS  |  |

#### fork() has peculiar semantics

- the parent invokes fork()
- the operating system clones the parent
- **both** the parent and the child return from fork
  - parent receives child's pid
  - child receives a "0" as pid

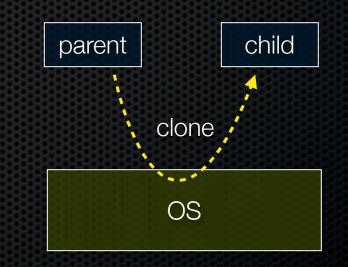

#### fork() has peculiar semantics

- the parent invokes fork()
- the operating system clones the parent
- **both** the parent and the child return from fork
  - parent receives child's pid
  - child receives a "0" as pid

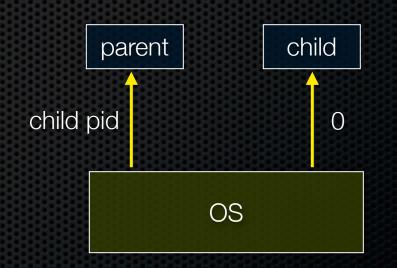

#### fork\_example.cc

### Concurrency with processes

The *parent* process blocks on *accept()*, waiting for a new client to connect

- when a new connection arrives, the parent calls fork() to create a child process
- the child process handles that new connection, and **exit()**'s when the connection terminates

Remember that children become "zombies" after death

- option a) parent calls wait() to "reap" children
- option b) use the double-fork trick

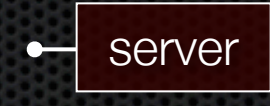

CSE333 lec 21 concurrency.2 // 06-02-14 // Perkins

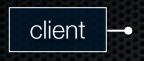

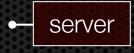

CSE333 lec 21 concurrency.2 // 06-02-14 // Perkins

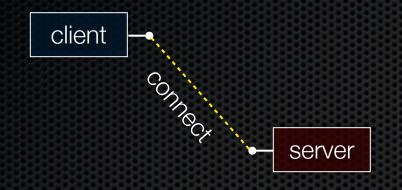

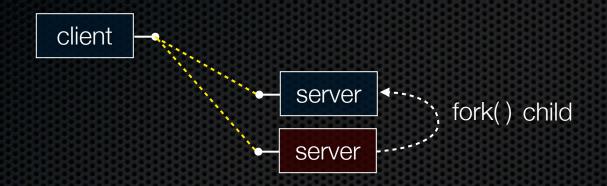

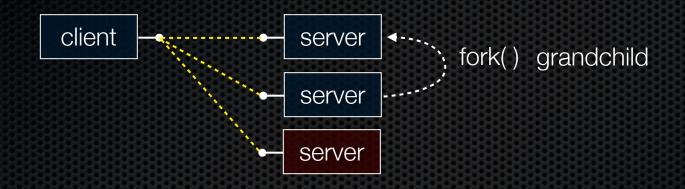

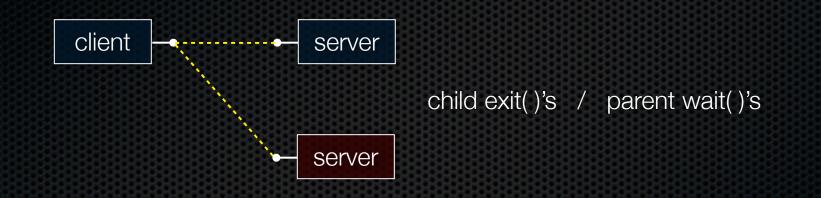

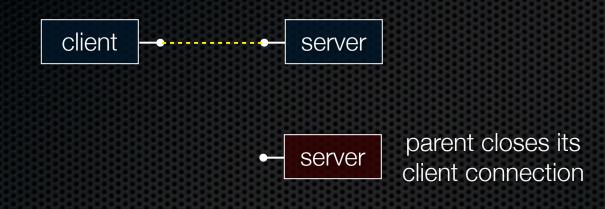

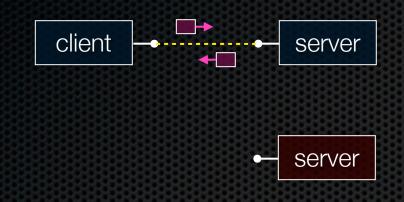

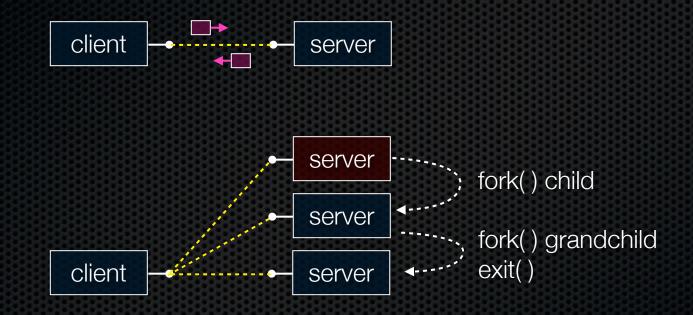

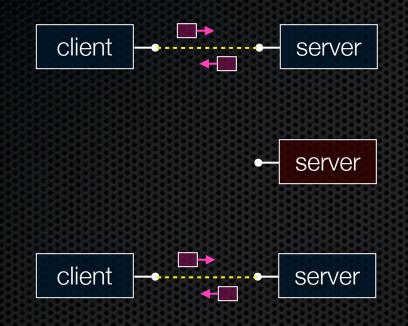

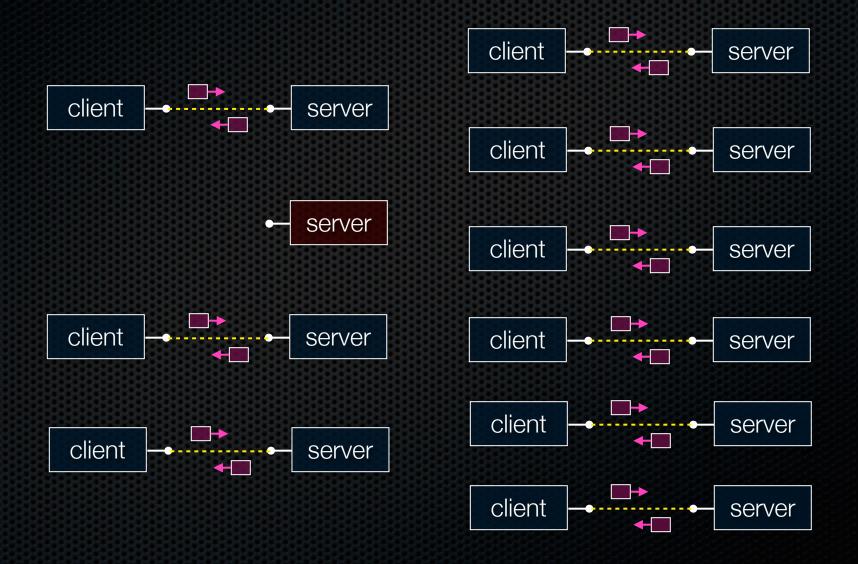

### Concurrent with processes

#### look at searchserver\_processes

## Whither concurrent processes?

#### Benefits

- almost as simple as sequential
  - in fact, most of the code is identical!
- parallel execution; good CPU, network utilization

Disadvantages

- processes are heavyweight
  - relatively slow to fork
  - context switching latency is high
- communication between processes is complicated

## How slow is fork?

run forklatency.cc

CSE333 lec 21 concurrency.2 // 06-02-14 // Perkins

### Implications?

#### 0.25 ms per fork

- maximum of (1000 / 0.25) = 4,000 connections per second per core
- ~0.5 billion connections per day per core
  - fine for most servers
  - too slow for a few super-high-traffic front-line web services
    - Facebook serves O(750 billion) page views per day
    - would need 3,000 -- 6,000 cores just to handle fork(),
       i.e., without doing any work for each connection!

### threads

Threads are like lightweight processes

- like processes, they execute concurrently
  - multiple threads can run simultaneously on multiple cores/CPUs
- unlike processes, threads cohabit the same address space
  - the threads within a process see the same heap and globals
    - threads can communicate with each other through variables
    - but, threads can interfere with each other: need synchronization
  - each thread has its own stack

### threads and the address space

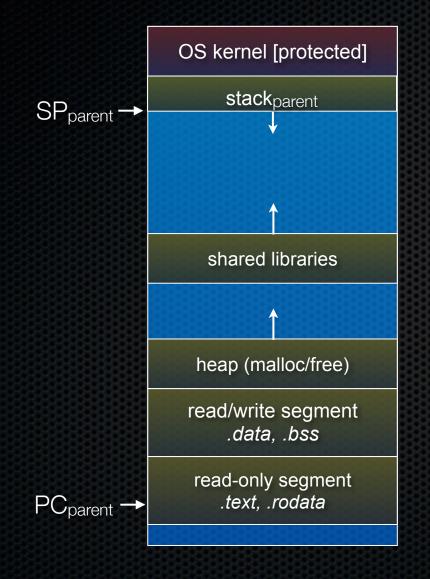

#### Pre- thread create

- one thread of execution running in the address space
  - the "main" thread
  - therefore, one stack, SP, PC
- that main thread invokes a function to create a new thread
  - typically "pthread\_create()"

### threads and the address space

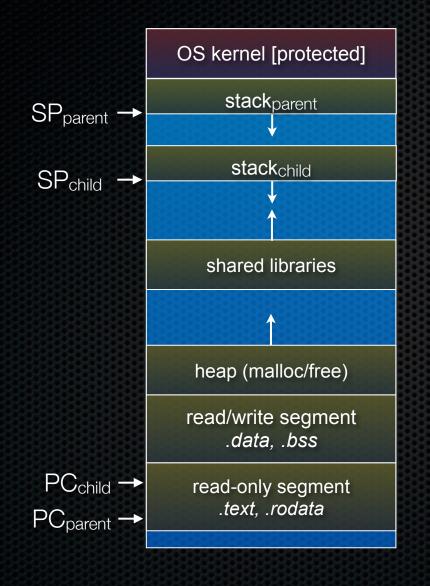

#### Post- thread create

- two threads of execution running in the address space
  - the "main" thread (parent)
  - the child thread
  - thus, two stacks, SPs, PCs
- both threads share the heap and text segment (globals)
  - they can cooperatively modify shared data

### threads

#### see thread\_example.cc

### Concurrent server with threads

#### A single **process** handles all of the connections

- but, a parent *thread* forks (or dispatches) a new thread to handle each connection
- the child thread:
  - handles the new connection
  - exits when the connection terminates

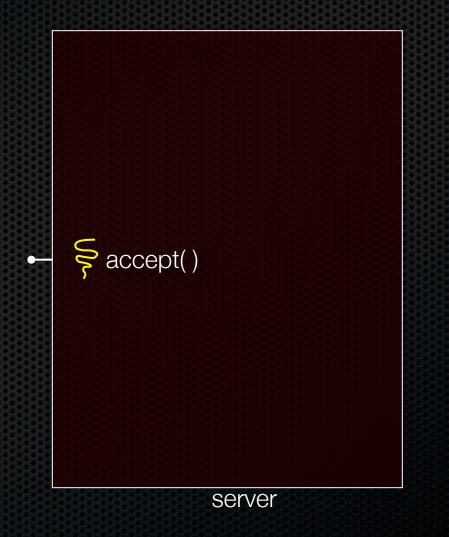

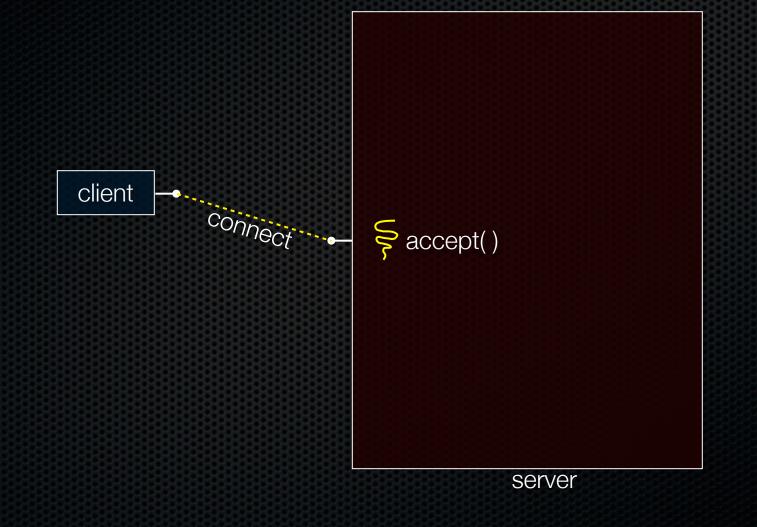

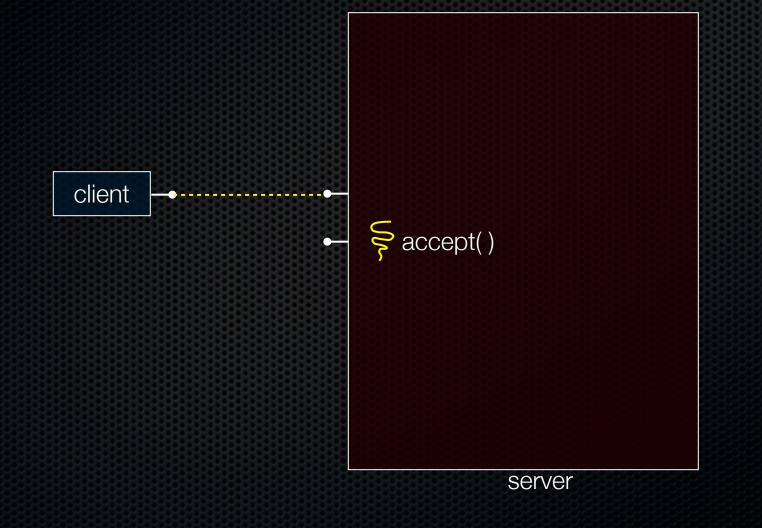

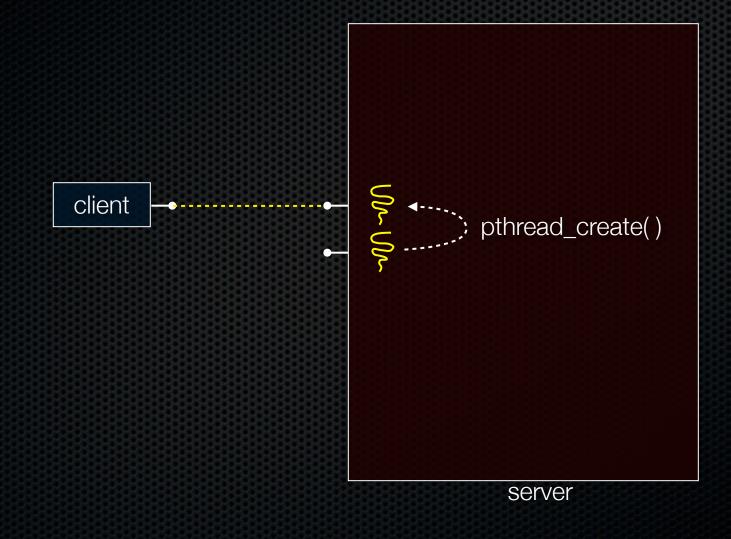

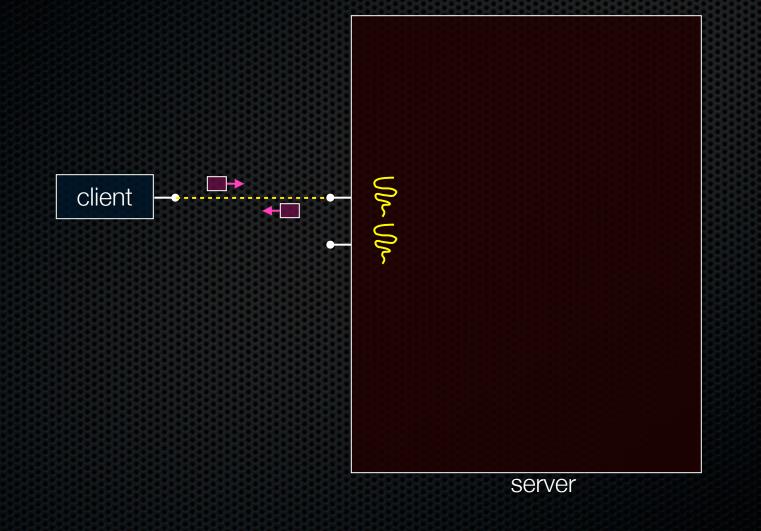

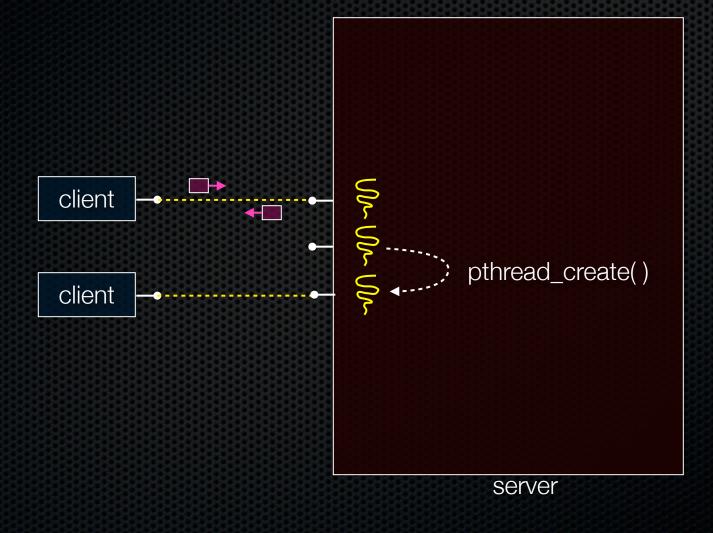

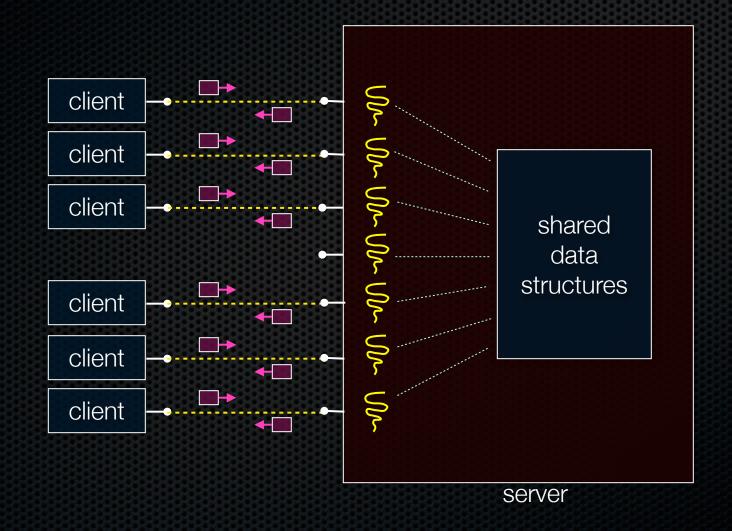

#### Concurrent with threads

look at searchserver\_threads/

CSE333 lec 21 concurrency.2 // 06-02-14 // Perkins

## Whither concurrent threads?

#### Benefits

- straight-line code
  - still the case that much of the code is identical to sequential!
- parallel execution; good CPU, network utilization
  - lower overhead than processes
- shared-memory communication is possible

#### Disadvantages

- synchronization is complicated
- shared fate within a process; one rogue thread can hurt you badly

## How fast is pthread\_create?

run threadlatency.cc

CSE333 lec 21 concurrency.2 // 06-02-14 // Perkins

#### Implications?

0.036 ms per thread create; ~10x faster than process forking

- maximum of (1000 / 0.018) = -60,000 connections per second
- ~10 billion connections per day per core
  - much better

But, writing safe multithreaded code can be serious voodoo

#### Threads and races

What happens if two threads try to mutate the same data structure?

- they might interfere in painful, non-obvious ways, depending on the specifics of the data structure
  - imagine if two threads try to push an item onto the head of the linked list at the same time
  - depending on how the threads interleave, you might end up with a correct answer, or you might break the data structure altogether

#### Simple "race" example

If no milk, buy some more

- liveness: if out, somebody buys
- safety: at most one person buys

What happens with multiple threads?

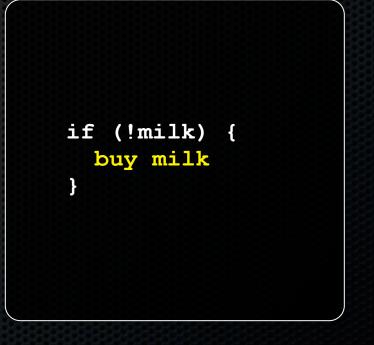

### Simple "race" example

#### Does this fix the problem?

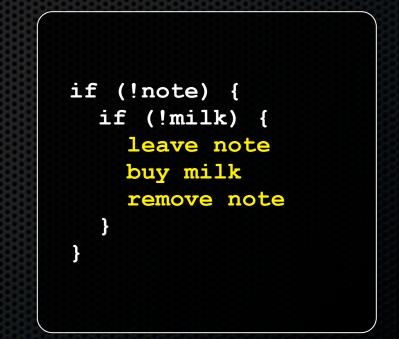

### Synchronization

Synchronization is the act of preventing two (or more) concurrently running threads from interfering with each other when operating on shared data

- need some mechanism to coordinate the threads
  - "let me go first, then you go"
- many different coordination mechanisms have been invented
  - take cse451 for details

#### Locks

#### lock acquire

- wait until the lock is free, then take it

#### lock release

- release the lock
- if other threads are waiting for it
  - wake up exactly one of them
  - give it the lock

#### simplifies concurrent code

- prevents more than one thread from entering a *critical section* 

# ... non-critical code ... lock.acquire(); critical section lock.release(); ... non-critical code ...

#### Simple "race" solution

What is the critical section?

- checking for milk

- buying more milk if out

These two steps must be uninterrupted, i.e., *atomic* 

- solution: protect the critical section with a lock

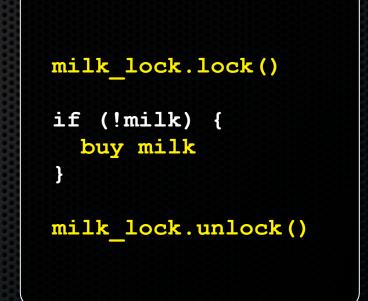

#### pthreads and locks

pthread\_mutex\_init( )

- creates a mutex (a.k.a. a lock)

pthread\_mutex\_lock( )

- grabs the lock

pthread\_mutex\_unlock( )

- releases the lock

see lock\_example.cc

#### Exercise 1

Write a simple "proxy" server

- forks a process for each connection
- reads an HTTP request from the client
  - relays that request to www.cs.washington.edu
- reads the response from www.cs.washington.edu
  - relays the response to the client, closes the connection

Try visiting your proxy using a web browser :)

## Exercise 2

Write a client program that:

- loops, doing "requests" in a loop. Each request must:
  - connect to one of the echo servers from the lecture
  - do a network exchange with the server
  - close the connection
- keeps track of the latency (time to do a request) distribution
- keeps track of the throughput (requests / s)
- prints these out

#### See you on Friday !